## **Measure Identified Peaks…**

This macro uses peak locations described by the "knots waves" to create a table named "PeakReportTable" which contains the amplitude, width, center position, and area of each identified peak. It also contains the peak start in the wave named "W\_PkX1", the peak end in "W\_PkX2", and the starting x location of the FWHM in "W\_PkXwL". The area of all the peaks (taken together) is printed to the history window.

You choose whether the table of peak parameters is sorted by amplitude, center location, width (FWHM), or area. Area may be computed by rectangular integration, trapezoidal integration, or counts.

NOTE: This macro considers a positive peak to start from the minima that precedes the peak's maxima. The peak ends at the minima that follows the peak's maxima:

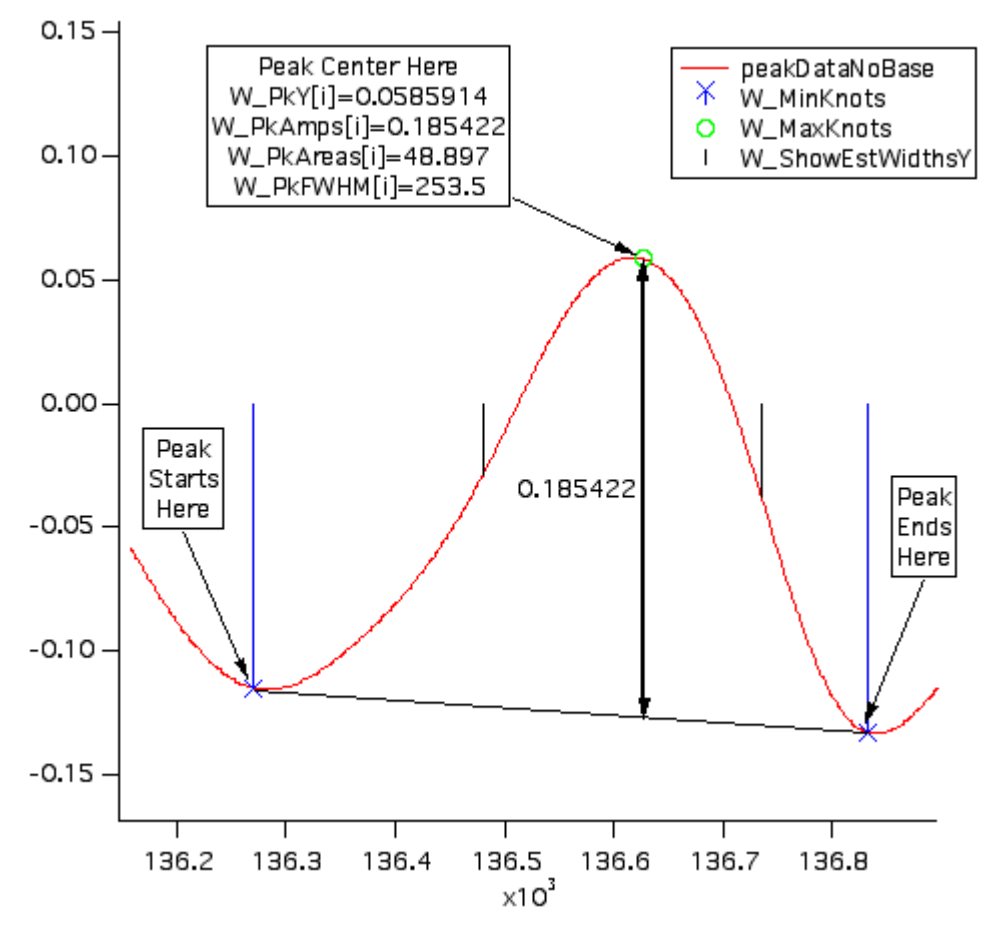

A Report layout is generated containing a graph of the data and the the table named "PeakReportTable".